# Training Binary Restricted Boltzmann Machines with Contrastive Divergence

David Andrzejewski andrzeje@cs.wisc.edu

August 19, 2009

## 1 Setup

#### 1.1 Definitions

Let  $x$  be the observed (visible) binary variables (dimension  $V$ ),  $y$  are the latent (hidden) binary variables (dimension  $H$ ), and  $W$  is the set of model parameters (an  $H \times V$  matrix). Let the probability of a given  $(x,y)$  configuration we given by

$$
P(\mathbf{x}, \mathbf{y}; W) = \frac{1}{Z(W)} e^{-E(\mathbf{x}, \mathbf{y}; W)}
$$

$$
E(\mathbf{x}, \mathbf{y}; W) = -\mathbf{y}^T W \mathbf{x}
$$

### 1.2 Maximum Likelihood Training?

Given training data  $D$ , we would like to select  $W$  to maximize the log-likelihood  $L(W, D)$ .

$$
L(W, D) = -\langle \langle E(\mathbf{x}; w) \rangle_{P(\mathbf{y}|\mathbf{x}; W)} \rangle_0 - \log(Z(W))
$$

If we try to take the gradient of this, we get

$$
\frac{\partial L}{\partial W} = -\langle \frac{\partial E}{\partial W} \rangle_0 + \langle \frac{\partial E}{\partial W} \rangle_{\infty}
$$

where the second term follows from multiple applications of the chain rule. Since our energy function  $E$  is so simple, the gradient with respect to each  $W$ entry  $w_{ij}$  is simple as well

$$
\frac{\partial E}{\partial w_{ij}} = -y_i x_j
$$

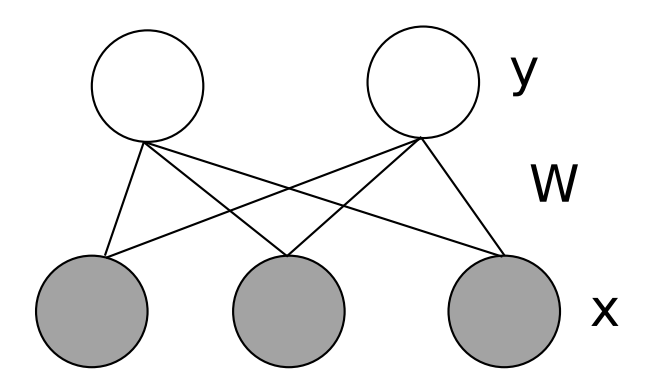

Figure 1: RBM graphical model.

However, since the second term is an expectation over the distribution of the model we cannot compute the gradient, making optimization of the loglikelihood infeasible. If we were able to do so, we could simply take steps of the form

$$
w_{ij}^{t+1} = w_{ij}^t + \eta(\langle \langle y_i x_j \rangle_{P(\mathbf{y}|\mathbf{x};W)} \rangle_0 - \langle \langle y_i x_j \rangle_{infty})
$$

#### 1.3 Contrastive Divergence Training

Maximum Likelihood traning can be shown to minimize the Kullback-Leibler divergence between the empirical training distribution and the distribution of the model

$$
KL(P_0 \parallel P_{\infty}) = \sum_{(\mathbf{x}, \mathbf{y})} P_0(\mathbf{x}, \mathbf{y}) \log \frac{P_0(\mathbf{x}, \mathbf{y})}{P(\mathbf{x}, \mathbf{y}; W)}.
$$

In contrastive divergence learning, we instead seek to minimize the following related objective

$$
CD_n = KL(P_0 \parallel P_{\infty}) - KL(P_n \parallel P_{\infty})
$$

where  $P_n$  is the distribution of a Markov chain with stationary distribution  $P_{\infty}$ , started from  $P_0$ . This works pretty well, even for  $n = 1$ . The key benefit here is that the  $P_{\infty}$  terms cancel each other out (more or less). Furthermore, for the Restricted Boltzmann Machine it is very easy to sample from  $P_n$  due to the bipartite structure of the graphical model.

$$
P(y_j = 1 | \mathbf{x}, \mathbf{y}_{-j}; W) = \frac{1}{1 + \exp(-W_{j*}^T \mathbf{x})}
$$

$$
P(x_i = 1 | \mathbf{x}_{-i}, \mathbf{y}; W) = \frac{1}{1 + \exp(-W_{*i}^T \mathbf{y})}
$$

The contrastive divergence weight learning update is then

$$
w_{ij}^{t+1} = w_{ij}^t + \eta(\langle \langle y_i x_j \rangle_{P(\mathbf{y}|\mathbf{x};W)} \rangle_0 - \langle y_i x_j \rangle_n). \tag{1}
$$

Also note that the derivative  $\frac{\partial E}{\partial w_{ij}}$  is bilinear, making it easy to calculate the expectations in Equation 1.

$$
\langle \langle y_i x_j \rangle_{P(\mathbf{y}|\mathbf{x};W)} \rangle_0 = \frac{1}{n} \sum_{d=1}^{|D|} x_j^{(d)} P(y_i^{(d)} = 1 | \mathbf{x}^{(d)}; W)
$$

$$
\langle y_i x_j \rangle_n = \frac{1}{n} \sum_{d=1}^{|D|} [x_j^{(d)}]_n P(y_i^{(d)} = 1 | [\mathbf{x}^{(d)}]_n; W)
$$

Here  $[x_j^{(d)}]_n$  and  $[\mathbf{x}^{(d)}]_n$  are the states of the visible units after n Gibbs sampling iterations.

#### 1.3.1 Practical tweaks

In practice, there are a few modifications (observed in the code at http://www. cs.toronto.edu/<sup>∼</sup>rsalakhu/code AIS/rbm.m).

- Both hidden and visible units have *bias* terms, equivalent to appending all visible/hidden vectors with fixed 1 values.
- Weight *momentum* is used, where the current step is a weighted sum of the standard current step (Equation 1) and the step previously taken for this weight.
- Weight momentum *scheduling*, where the momentum parameter changes as training goes on.
- Weight *cost/penalty*, where larger weights are penalized.
- Batch learning, where the dataset is partitioned into subsets (the batches). A single weight step is then calculated and taken for each batch separately for each "epoch".
- Others?